### 6 Speicherorganisation

Der Speicher des Programms ist in verschiedene Speicherbereiche untergliedert

- ▶ Speicherbereiche, die den eigentlichen Programmcode und den Code der Laufzeitbibliothek enthalten;
- ▶ einen Speicherbereich für globale/statische Variablen;
- **Follow** einen Speicherbereich Heap, und
- **▶** einen Speicherbereich Stack.

Variablen werden üblicherweise auf dem Heap oder dem Stack gespeichert.

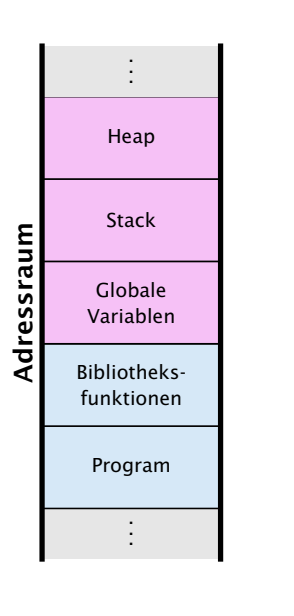

# Statische Variablen

Statische Variablen (auch Klassenvariablen) werden im Klassenrumpf ausserhalb einer Funktion definiert.

Jede Funktion der Klasse kann dann diese Variablen benutzen; deshalb werden sie manchmal auch globale Variablen genannt.

6 Speicherorganisation  $\begin{array}{|c|c|}\hline \text{[} & \text{[} & \text{$ 

#### Heap vs. Stack vs. statisch

#### **Heap**

Auf dem Heap können zur Laufzeit zusammenhängende Speicherbereiche angefordert werden, und in beliebiger Reihenfolge wieder freigegeben werden.

#### **Stack**

Der Stack ist ein Speicherbereich, auf dem neue Elemente oben gespeichert werden, und Freigaben in umgekehrter Reihenfolge (d.h. oben zuerst) erfolgen müssen (LIFO = Last In First Out).

#### Statische Variablen

Statische Variablen werden zu Beginn des Programms angelegt, und zum Ende des Programms wieder gelöscht.

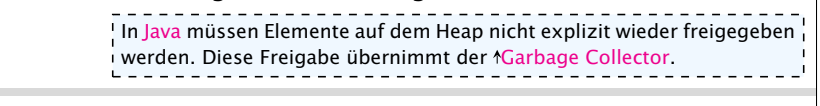

6 Speicherorganisation Harald Räcke 143

### Beispiel – Statische Variablen

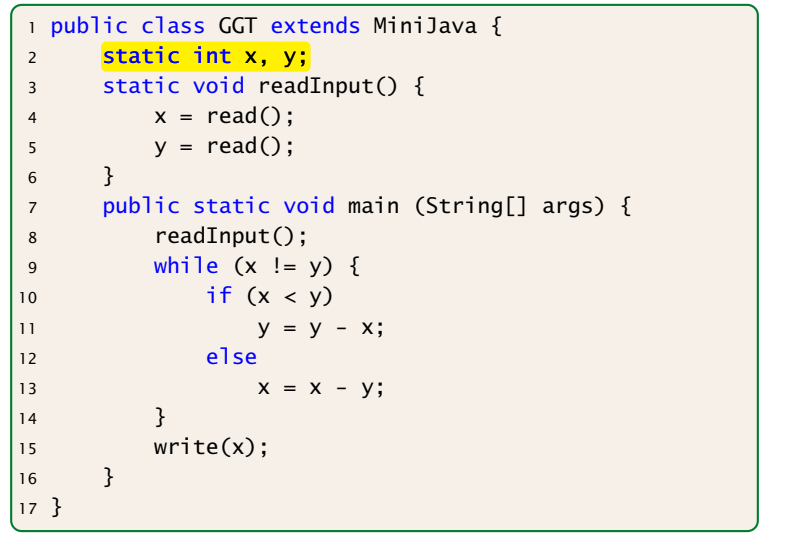

6 Speicherorganisation  $\begin{array}{|c|c|}\n\hline\n\text{Harald Räcke}\n\hline\n\end{array}$ 

#### Verwendung des Heaps

Speicherallokation mit dem Operator new:

 $int [ ] [ ]$  arr; arr =  $new$  int  $[10][]$ ; // array mit int - Verweisen

Immer wenn etwas mit new angelegt wird, landet es auf dem Heap.

Wenn keine Referenz mehr auf den angeforderten Speicher existiert kann der Garbage Collector den Speicher freigeben:

 $int [1]$  arr:

```
arr = new int [10][]; // array mit int - Verweisenarr = null; // jetzt koennte GC freigeben
```
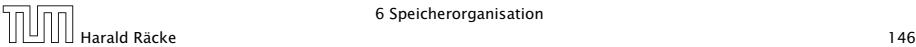

6 Speicherorganisation

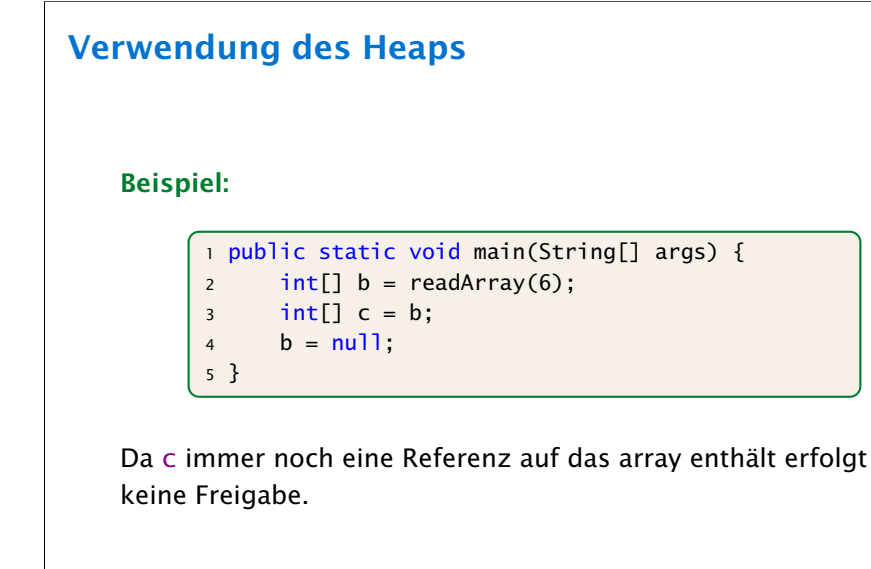

# Verwendung des Heaps

Beispiel:

```
1 public static int[] readArray(int number) {
2 // number = Anzahl zu lesender Elemente
3 int[] result = new int[number];
4 for (int i = 0; i < number; ++i) {
5 result[i] = read():
6 }
7 return result;
8 }
9 public static void main(String[] args) {
10 readArray(6);
11 }
```
Da die von readArray zurückgegebene Referenz nicht benutzt wird, kann der GC freigeben.

```
Harald Räcke 147
```
6 Speicherorganisation

### Verwendung des Stacks

- ▶ Bei Aufruf einer Funktion (auch main()) werden lokale Variablen (d.h. auch Werte von aktuellen Parametern) und die Rücksprungadresse als Frames auf dem Stack gespeichert.
- **▶ Während der Programmausführung sind nur die Variablen** im obersten Frame zugreifbar.
- **F** Bei der Beendigung einer Funktion wird der zugehörige Stackframe gelöscht.

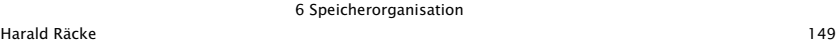

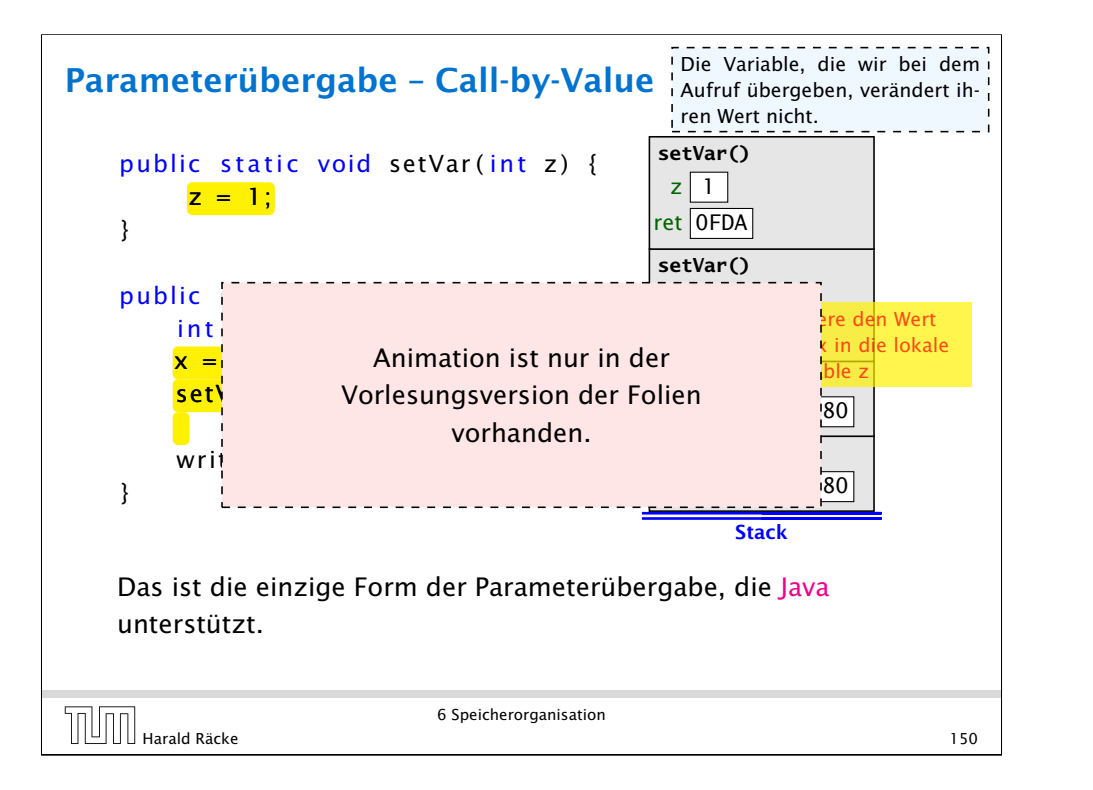

### Parameterübergabe – Referenzvariablen

Auch Referenzvariablen werden per call-by-value übergeben. Man kann den Inhalt des zugehörigen Objekts/Arrays aber verändern.

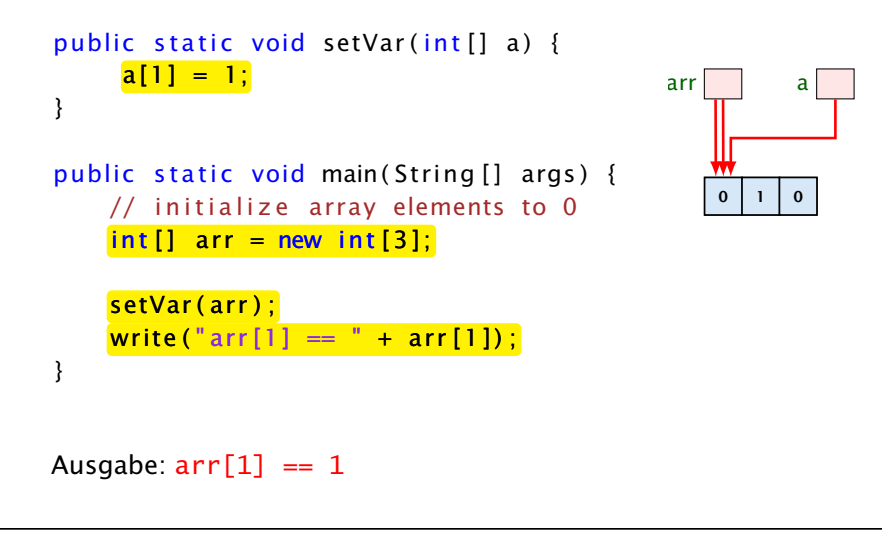

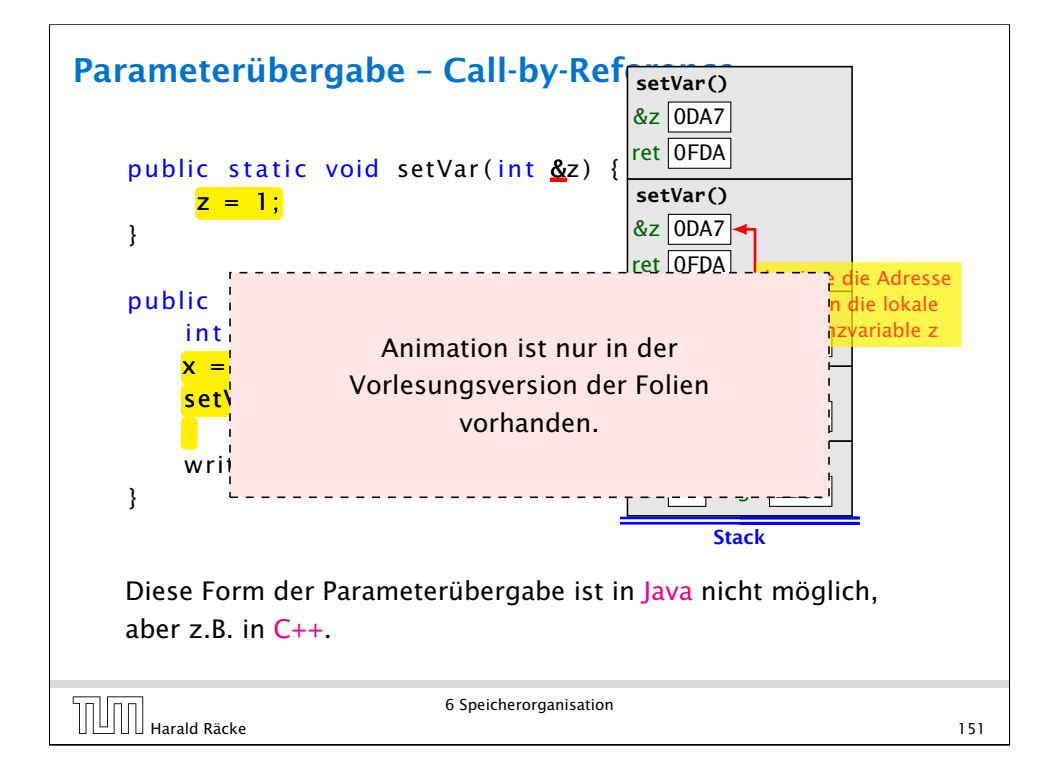

# Parameterübergabe – Referenzvariablen

Wenn man das Objekt selber verändert, ist die Änderung nicht nach aussen sichtbar.

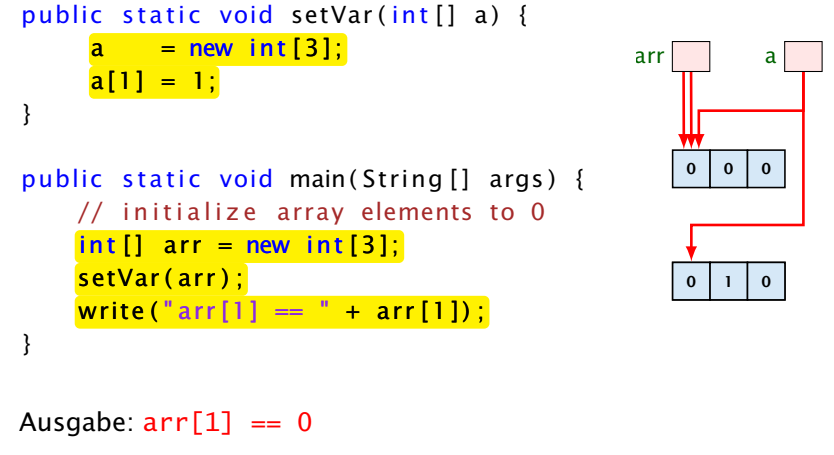

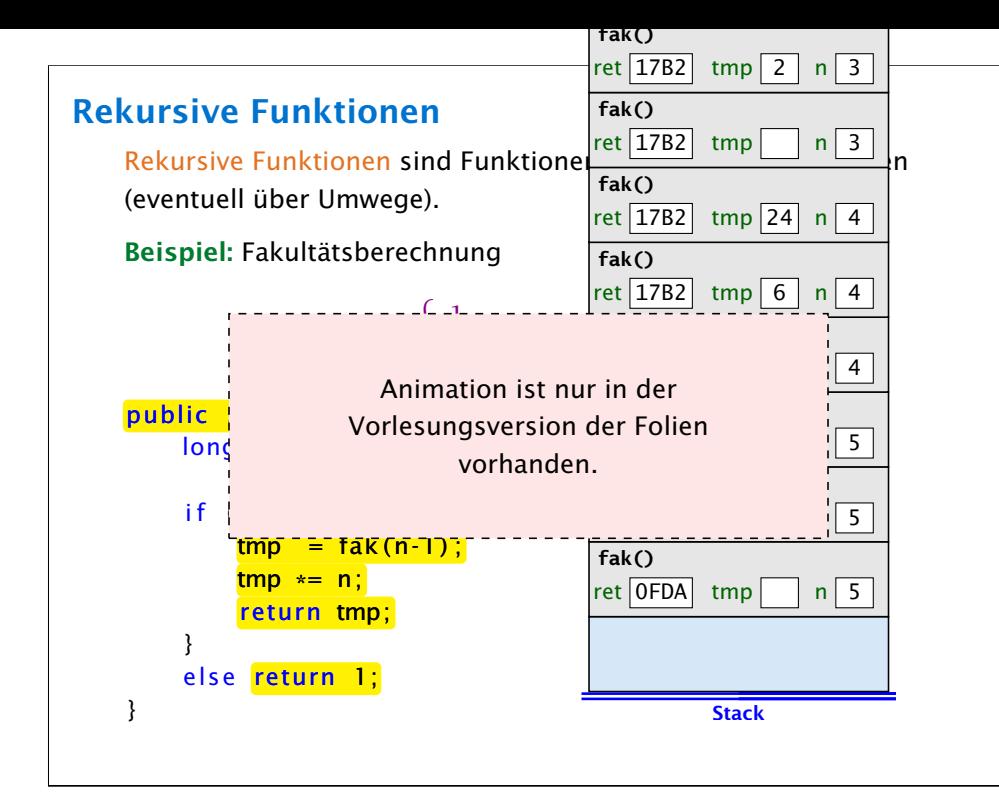

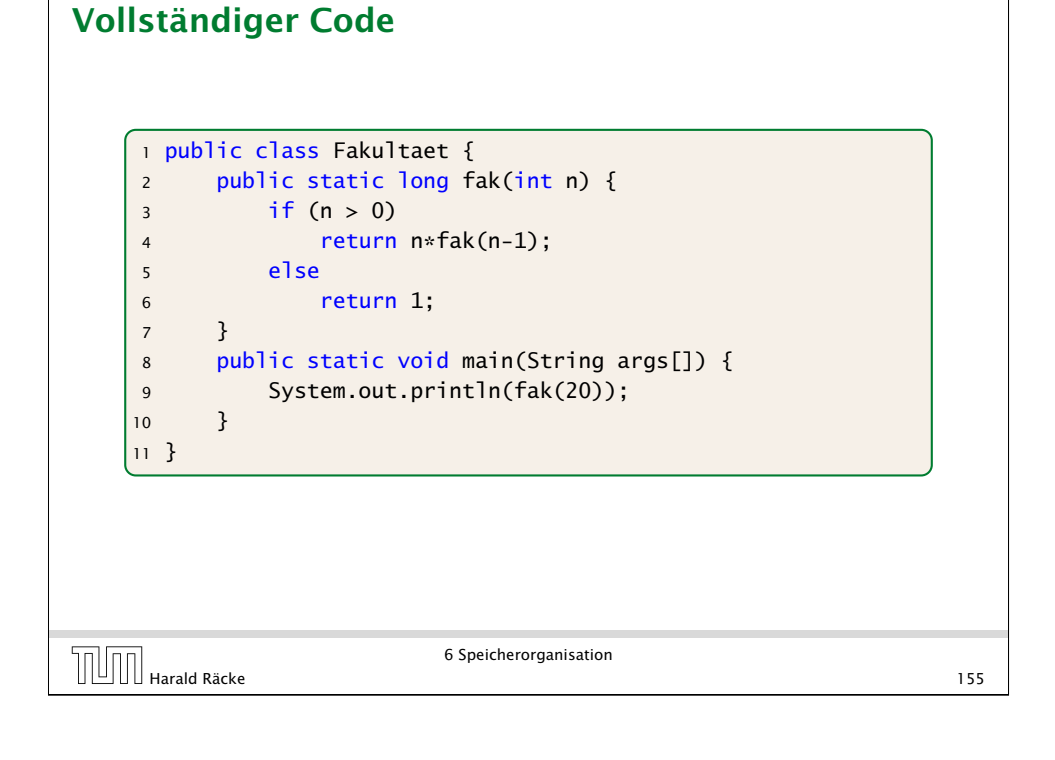

# Fibonaccizahlen

$$
F_n = \begin{cases} n & 0 \le n \le 1 \\ F_{n-1} + F_{n-2} & n \ge 2 \end{cases}
$$

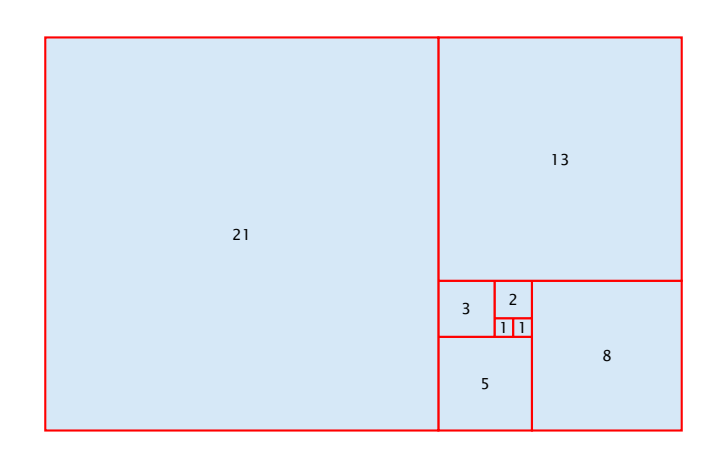

# Vollständiger Code

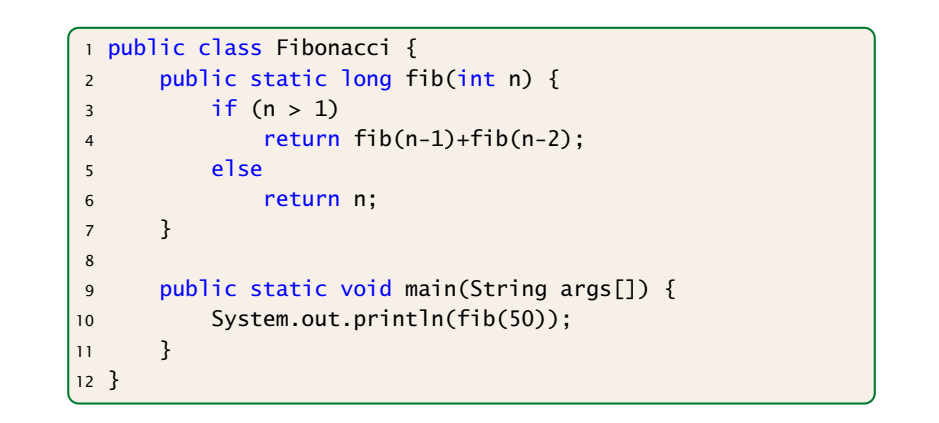

G Speicherorganisation<br>
157 Marald Räcke

6 Speicherorganisation

## Fibonaccizahlen

Programmlauf benötigt mehr als 1min.

#### Warum ist das so langsam?

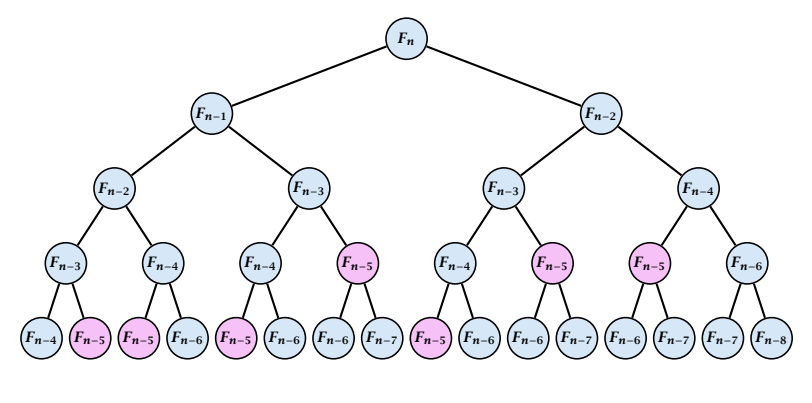

Wir erzeugen viele rekursive Aufrufe für die gleichen Teilprobleme!

# Fibonaccizahlen

#### Lösung

- **F** Speichere die Lösung für ein Teilproblem in einer globalen Variable.
- ▶ Wenn das Teilproblem das nächste mal gelöst werden soll braucht man nur nachzuschauen...

 $\begin{array}{c} \hline \text{[}} \text{[] } \text{[} \text{[] } \text{[} \text{[] } \text{[] } \text{$ 

6 Speicherorganisation

### Vollständiger Code

```
1 public class FibonacciImproved {
2 // F_{93} does not fit into a long
3 static long[] lookup = new long[93];
4
5 public static long fib(int n) {
6 if (lookup[n] > 0) return lookup[n];
7
8 if (n > 1) {
9 \text{lookup}[n] = \text{fib}(n-1) + \text{fib}(n-2);10 return lookup[n];
\frac{11}{2} } else
12 return n:
13 }
14 public static void main(String args[]) {
15 System.out.println(fib(50));
16 }
17 }
```
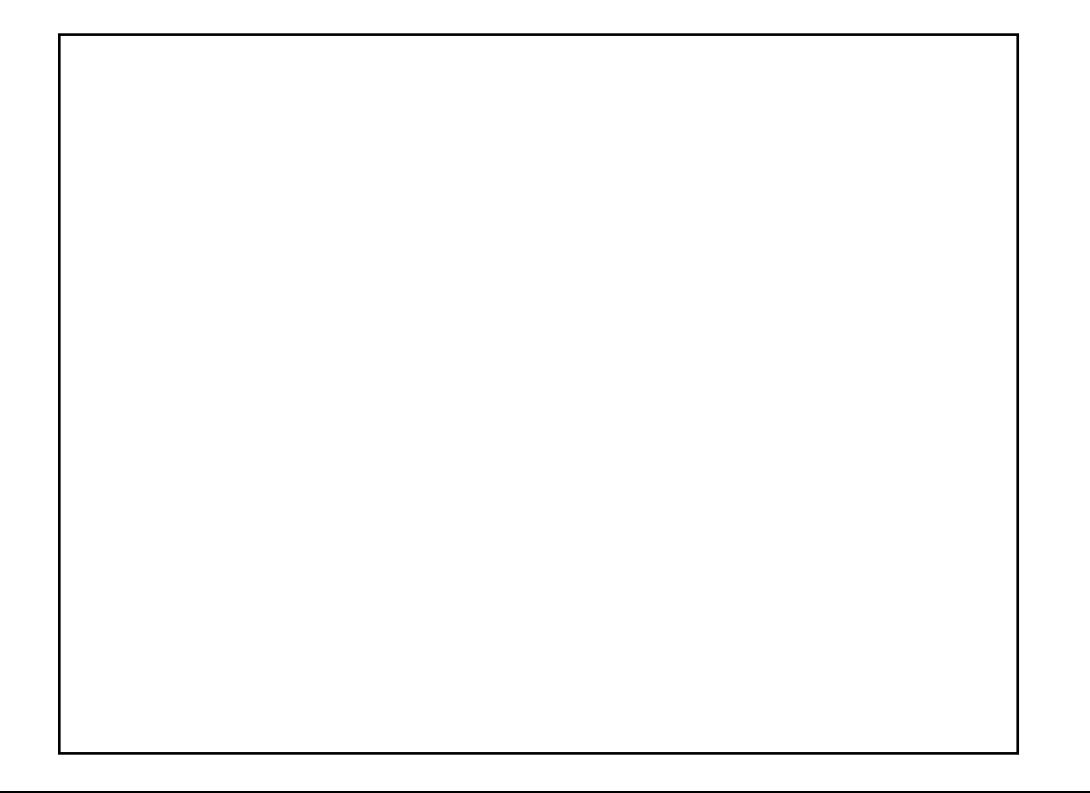